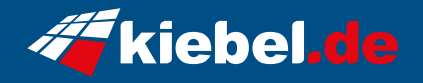

## **Taifun 13 Intel i7, 4080**

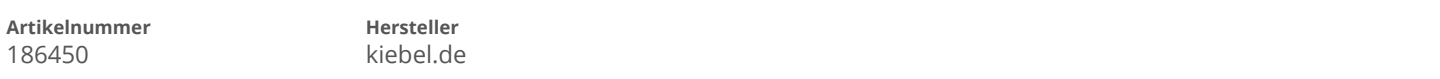

## **Angaben zum Energieverbrauch**

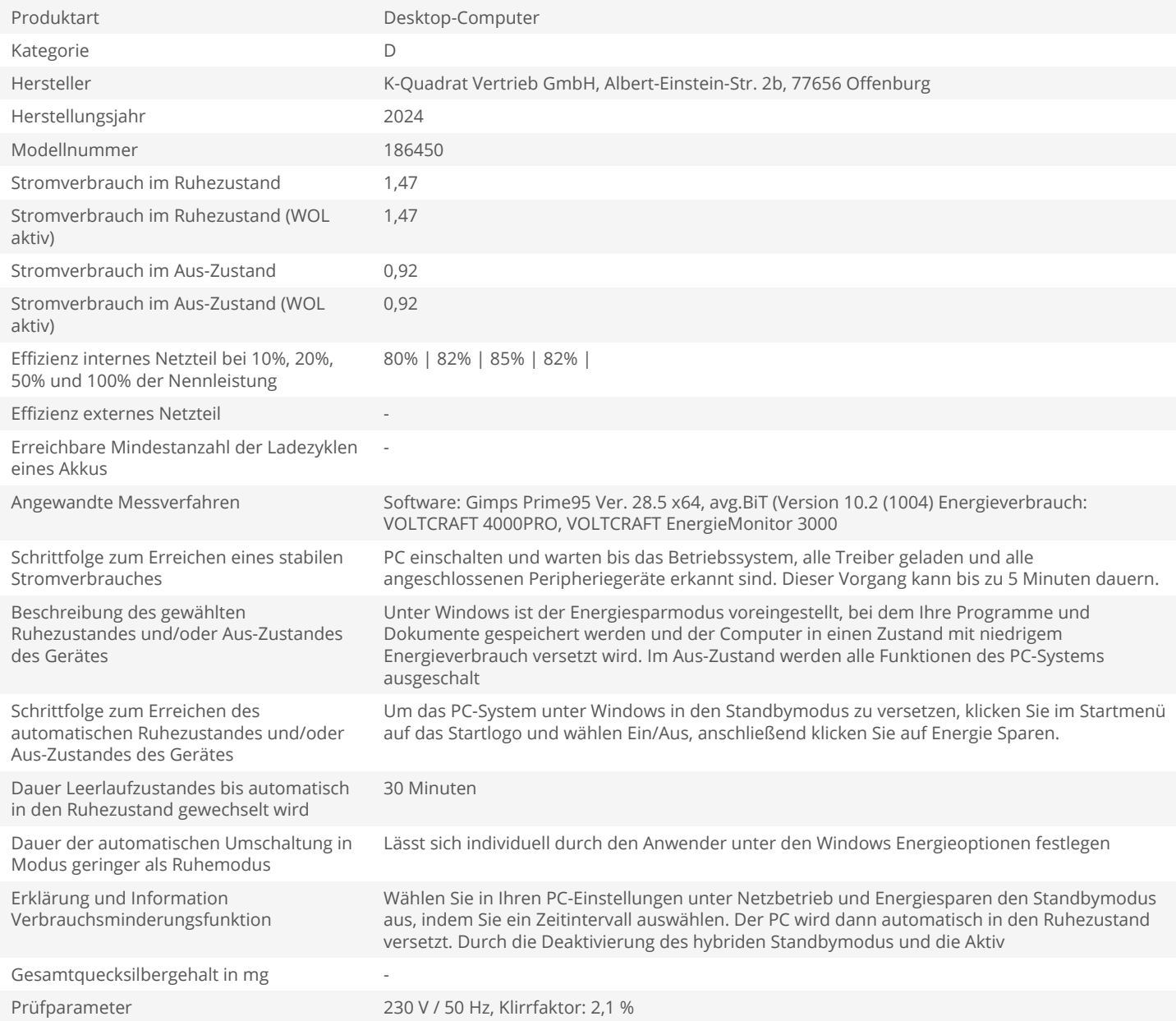